# CSS 视觉 - 全屏

作者:Vanessa

- 原文链接:https://ld246.com/article/1564018587560
- 来源网站:[链滴](https://ld246.com/member/Vanessa)
- 许可协议:[署名-相同方式共享 4.0 国际 \(CC BY-SA 4.0\)](https://ld246.com/article/1564018587560)

2019-07-25

### **描述**

当浏览器为全屏模式时,一个元素上使用 CSS 伪类 :fullscreen 所设定的样式就会被展现出来。

### **HTML**

```
<div class="container">
  <p><em>Click the button below to enter the element into fullscreen mode. </em><button
onclick="var el = document.getElementById('element'); el.requestFullscreen();">
   Go Full Screen!
  </button></p>
  <div class="element" id="element"><p>I change color in fullscreen mode!</p></div>
\langle/div\rangle
```
## **CSS**

```
.container {
  margin: 40px auto;
  max-width: 600px;
}
.element {
  width: 100%;
  background-color: skyblue;
  text-align: center;
  color: white;
  font-size: 3em;
}
.element:-ms-fullscreen p {
  visibility: visible;
}
.element:fullscreen {
  background-color: #e4708a;
  width: 100vw;
  height: 100vh;
}
```
## **Demo**

```
<iframe height="376" style="width: 100%;" scrolling="no" title="Fullscreen" src="//codepen.
o/vanessa219/embed/bXeBBJ/?height=376&theme-id=dark&default-tab=result" frameborde
="no" allowtransparency="true" allowfullscreen="true">
```
 See the Pen <a href='https://codepen.io/vanessa219/pen/bXeBBJ/'>Fullscreen</a> by Vane ssa

```
 (<a href='https://codepen.io/vanessa219'>@vanessa219</a>) on <a href='https://codepen.
o'>CodePen</a>.
</iframe>
```
#### **说明**

● fullscreen 是 CSS 伪类选择器。当一个元素为全屏模式时,他就可以设定该元素该状态下的样式

## **浏览器支持**

支持率:**85.6%** 支持情况: https://caniuse.com/#feat=fullscreen 相关文章:https://developer.mozilla.org/en-US/docs/Web/CSS/:fullscreen

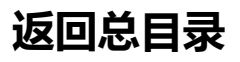

每天 30 秒[系列之 CSS](https://developer.mozilla.org/en-US/docs/Web/CSS/:fullscreen)